## **Premium Calculation INCOME PROTECTION**

## **Effective for the 2001 and Succeeding Crop Years**

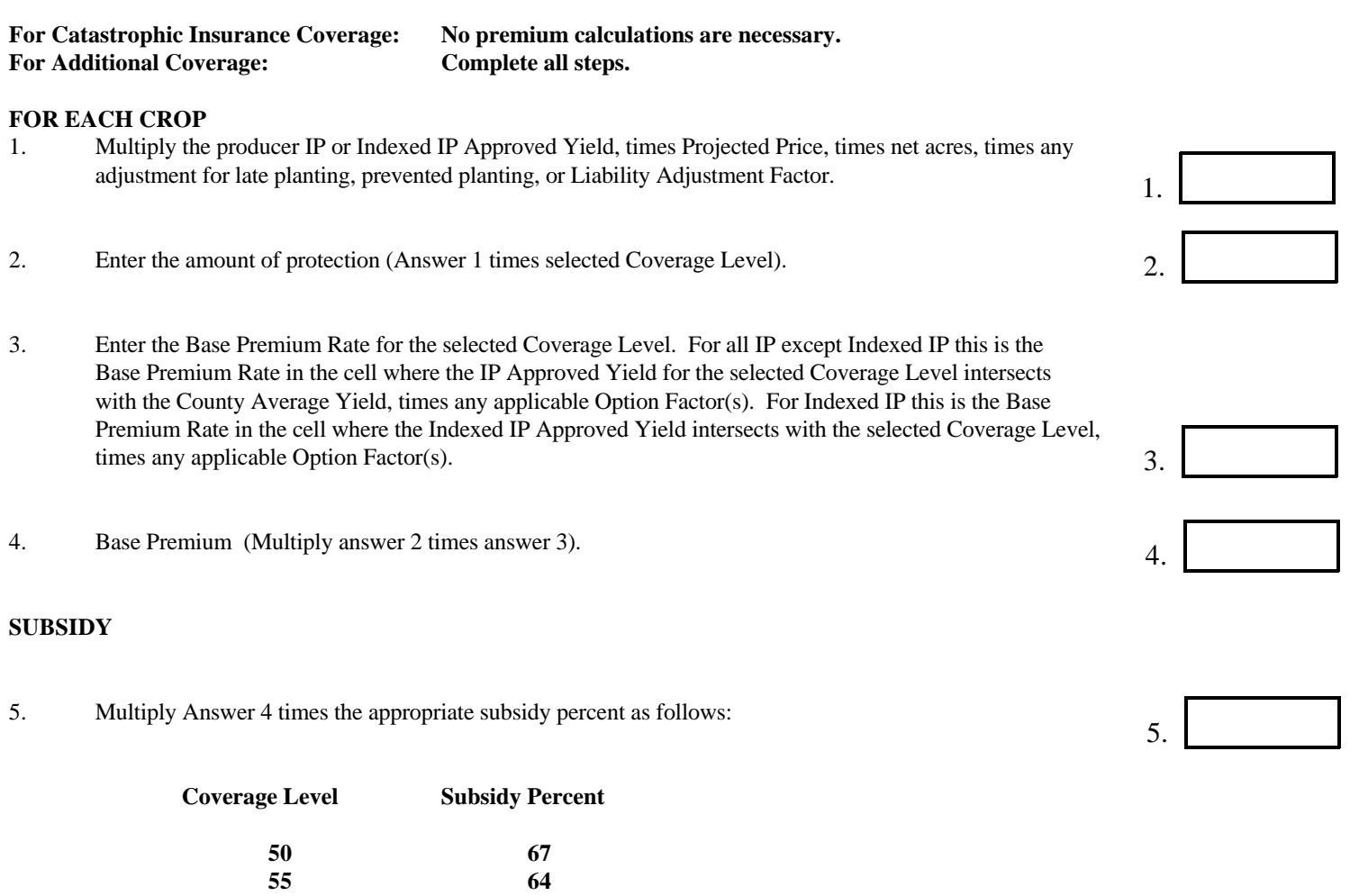

**PRODUCER PREMIUM**

6. Estimated Producer Premium (Subtract Answer 5 from Answer 4).

**60 64 65 59 70 59 75 55 80 48 85 38**

THIS WORKSHEET IS INTENDED TO ASSIST IN ESTIMATING PRODUCER PREMIUM ONLY. Date: 08/03/2000

6.